#### **TRƯỜNG ĐẠI HỌC NHA TRANG**

Khoa/Viện: **Công nghệ thông tin**

Bộ môn: Hệ thống thông tin

# **ĐỀ CƯƠNG CHI TIẾT HỌC PHẦN**

#### **1. Thông tin về học phần:**

Tên học phần: **QUẢN LÝ DỰ ÁN BẰNG MICROSOFT PROJECT 2013**

- Tiếng Việt: Quản lý dự án bằng Microsoft Project 2013

#### - Tiếng Anh: **Project Management by Microsoft Project 2013**

Mã học phần: INS328 Số tín chỉ: 2 (2-0)

Đào tạo trình độ: Đại học

Học phần tiên quyết: Tin học cơ sở

#### **2. Thông tin về giảng viên:**

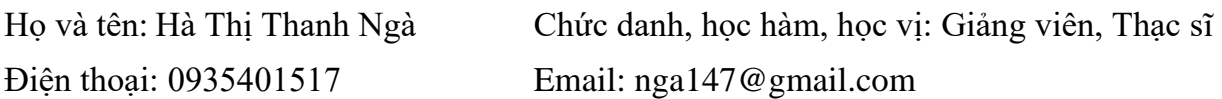

Địa điểm, lịch tiếp SV: Sáng thứ 6 hàng tuần (tiết 3) tại Bộ môn HTTT (G6-tầng 2)

#### **3. Mô tả tóm tắt học phần:**

Môn học này giúp sinh viên nắm vững các khái niệm cơ bản về dư án và quản lý dư án (QLDA) cũng như phương pháp áp dụng trong thực tế. Học phần giúp sinh viên mở rộng cơ sở kiến thức và các kỹ năng thao tác phần mềm Microsoft Project 2013 để lập kế hoạch và quản lý một dự án nhỏ đến trung bình.

#### **4. Mục tiêu:**

Sau khi hoàn thành học phần này, sinh viên sẽ có thể

- Hiểu động cơ, những nguyên tắc cơ bản, và thuật ngữ về QLDA
- Hiểu sự phát triển và những mối quan tâm QLDA có liên quan như thế nào và làm thế nào chúng có thể được tích hợp với nhau.
- Hiểu các hoạt động cần thiết liên quan hoạch định dư án, thực thi, giám sát, kiểm soát và kết thúc dự án
- Vận dụng kiến thức đã học vào việc áp dụng phần mềm Microsoft Project 2013. Sử dụng thành thạo các chức năng cơ bản của phần mềm quản lý dự án Microsoft Project 2013 để thiết lập, xây dựng lịch trình, theo dõi một dự án thực tế
- Tăng khả năng sáng tạo, hợp tác làm việc nhóm khi giải quyết bài tập lớn
- Tăng khả năng giao tiếp, thuyết trình trước lớp

#### **5. Kết quả học tập mong đợi (KQHT):**

Sau khi học xong học phần, sinh viên có thể:

a) Hiểu các thuật ngữ quản lý dự án khi sử dụng phần mềm Microsoft Project

b) Thiết lập một Project theo một lịch làm việc, ngày bắt đầu và phương pháp lập lịch trình

c) Tạo được một một Cấu trúc phân chia công việc (Work Breakdown Structure -

WBS) gồm các tác vụ theo chế độ lập lịch trình bằng tay hoặc lập lịch trình tự động

- d) Ước tính thời gian và liên kết các tác vụ
- e) Phân biệt, gán và quản lý các nguồn tài nguyên trong Microsoft Project
- f) Thiết lập các dự án gốc và sử dụng để đo lường sự tiến triển của dự án
- g) Nắm bắt dữ liệu thực hiện thực tế để cập nhật và lập lại kế hoạch
- h) Nắm bắt các hoạt động kết thúc dự án

#### **6. Kế hoạch dạy học:**

#### **6.1 Lý thuyết:**

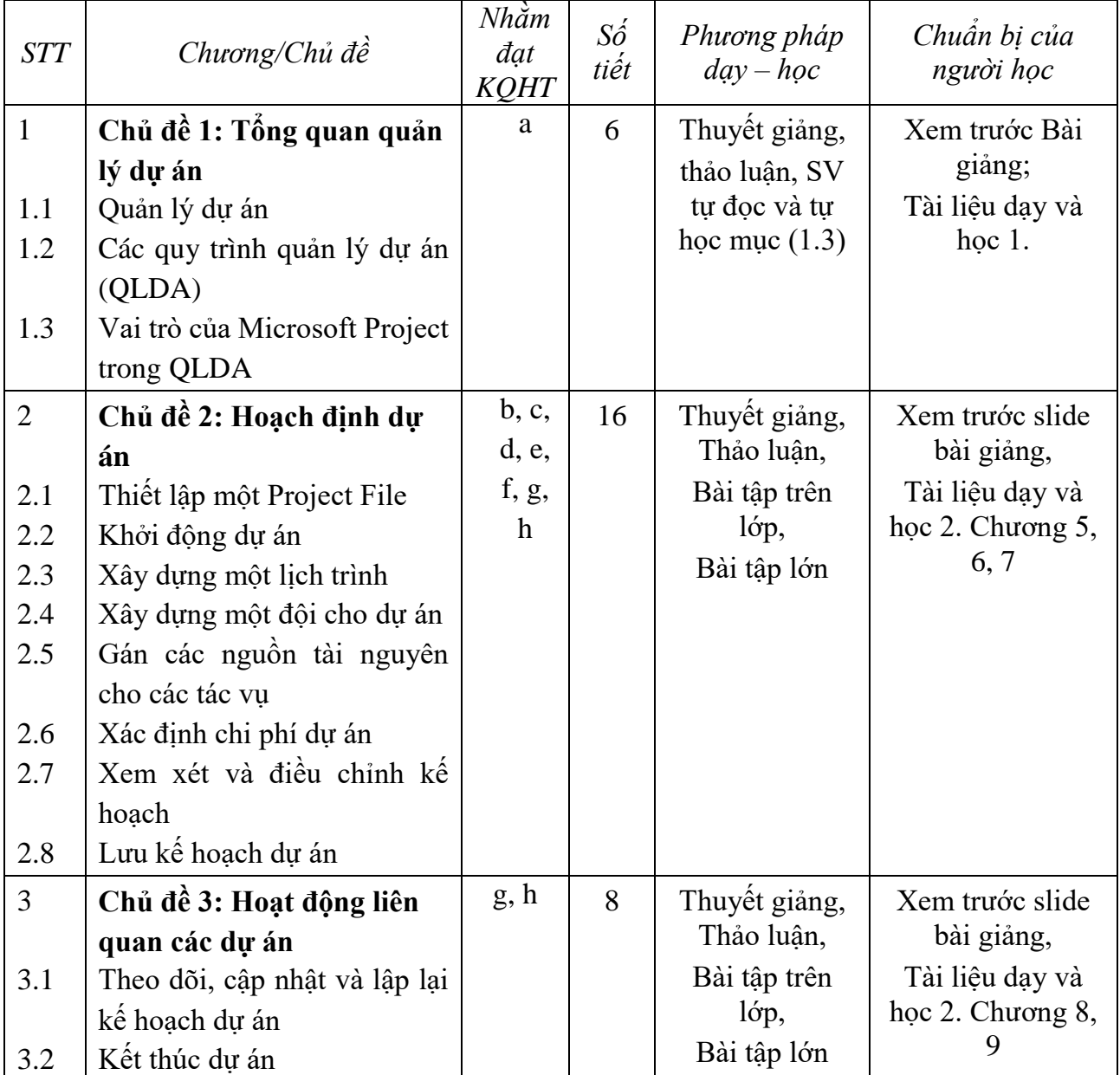

#### **6.2 Thực hành:**

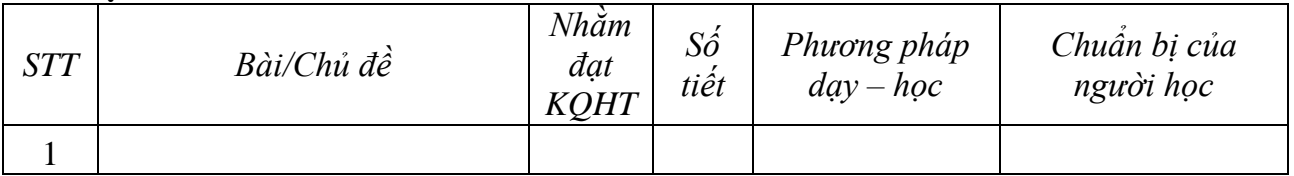

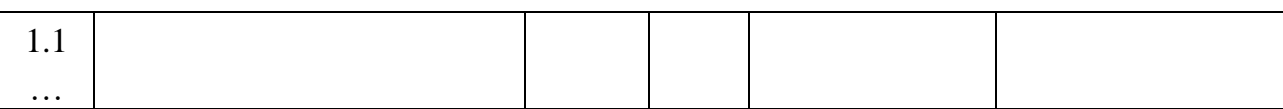

### **7. Tài liệu dạy và học:**

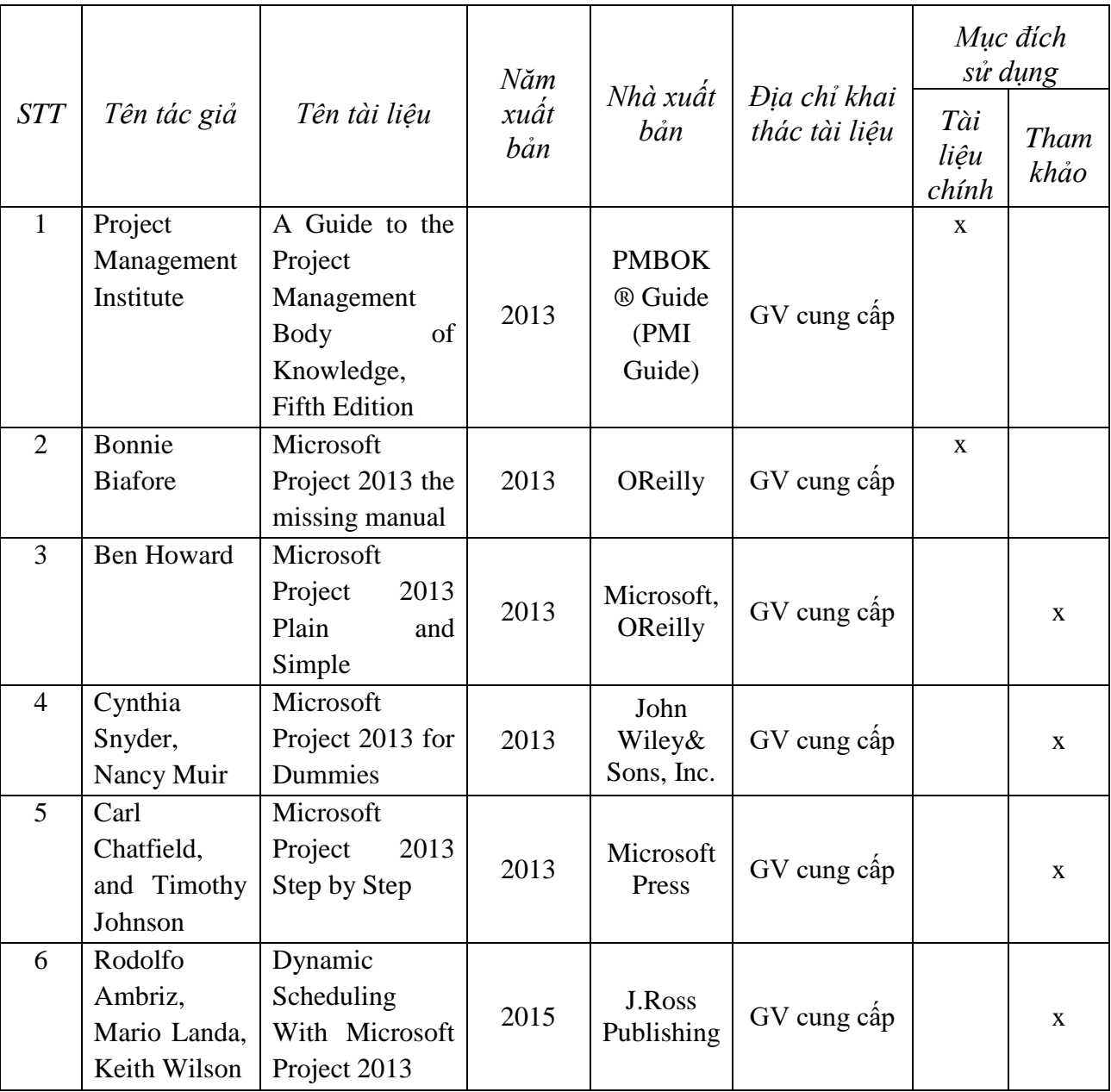

# **8. Yêu cầu của giảng viên đối với học phần:**

Học phần có trang bị máy chiếu

# **9. Đánh giá kết quả học tập:**

## **9.1 Lịch kiểm tra giữa kỳ (dự kiến):**

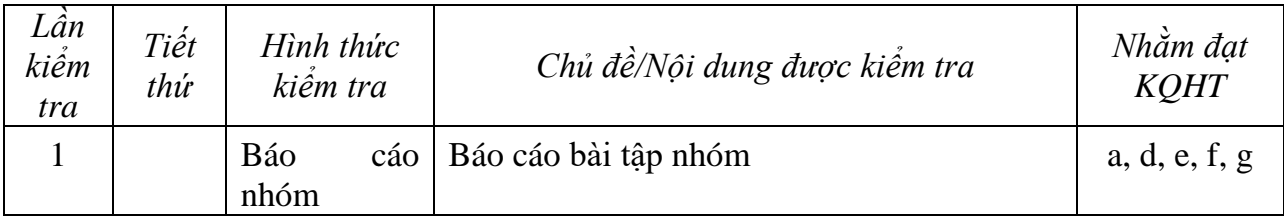

# **9.2 Thang điểm học phần:**

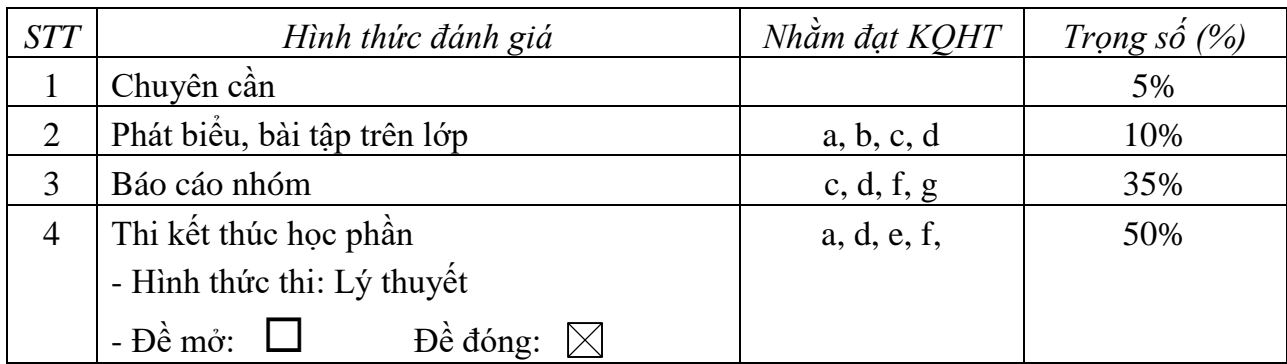

*(Ký và ghi họ tên) (Ký và ghi họ tên)*

# **TRƯỞNG BỘ MÔN (CÁC) GIẢNG VIÊN**<br> *(Ký và ghi họ tên) (Ký và ghi họ tên)*

*TS. Nguyễn Đức Thuần Hà Thị Thanh Ngà*